## **Informatik in der Klasse FOS 22**

### **Word / Urheberrecht / Persönlichkeitsrecht**

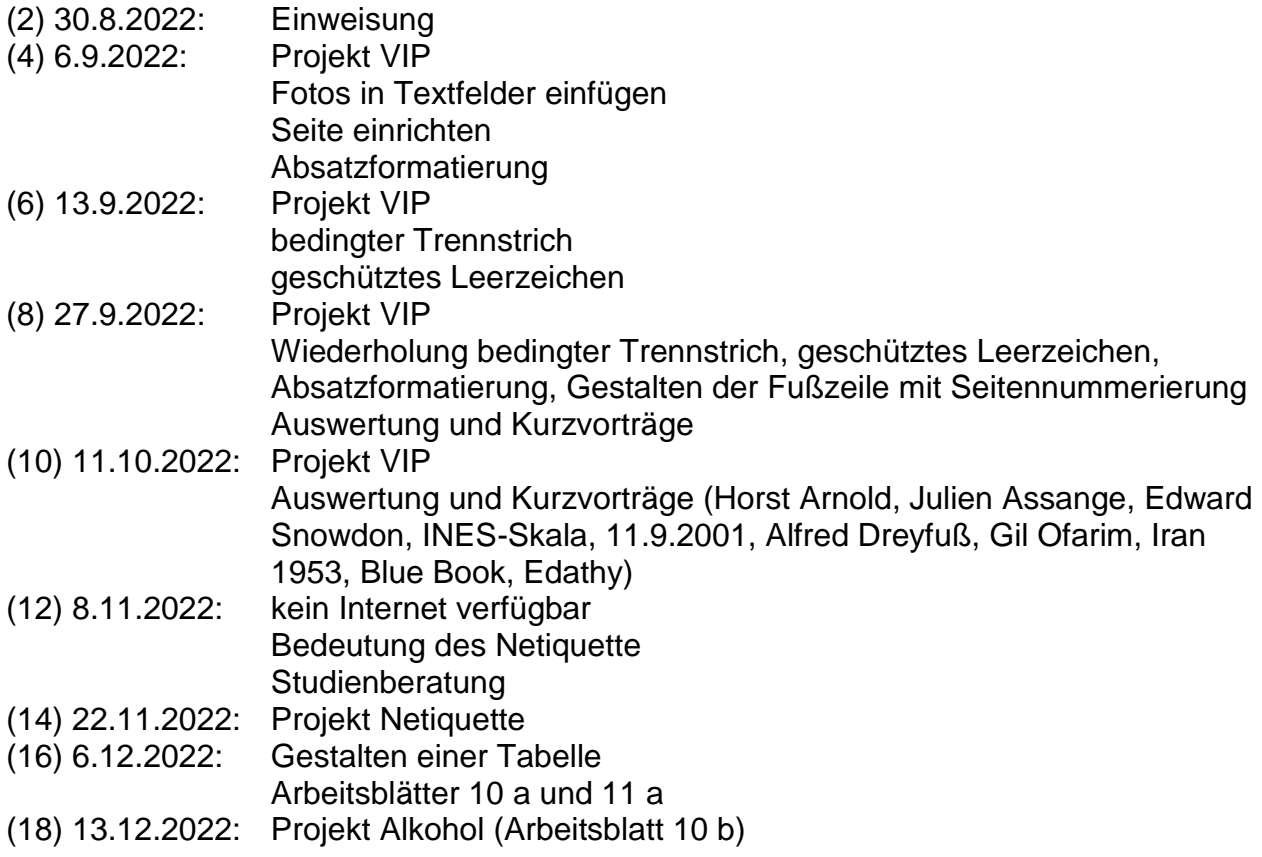

### **Excel**

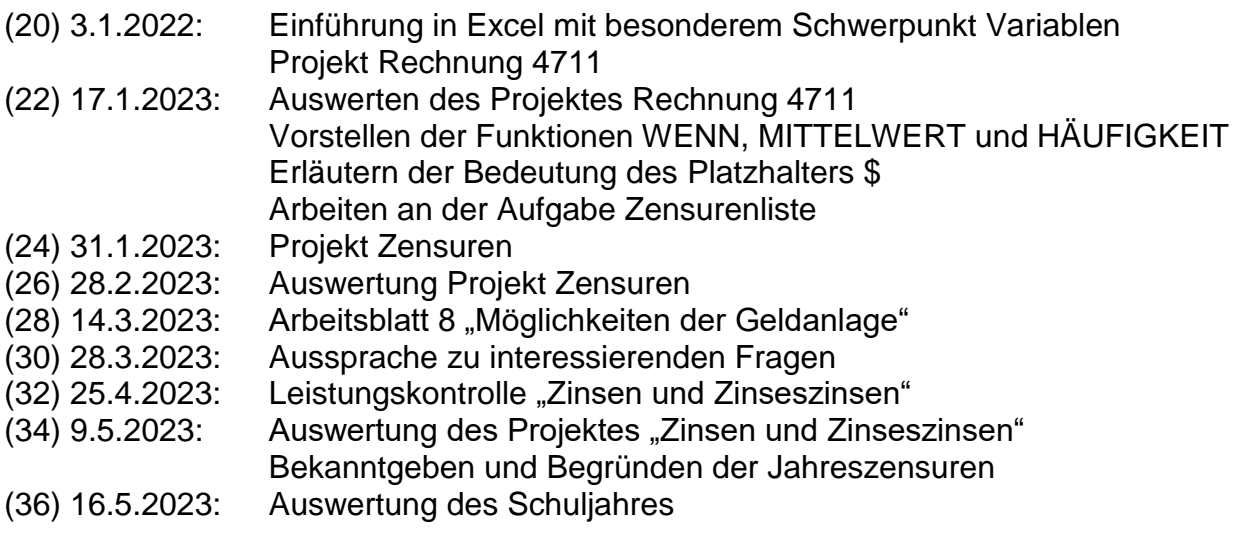

Ende des Schuljahres

#### **PowerPoint**

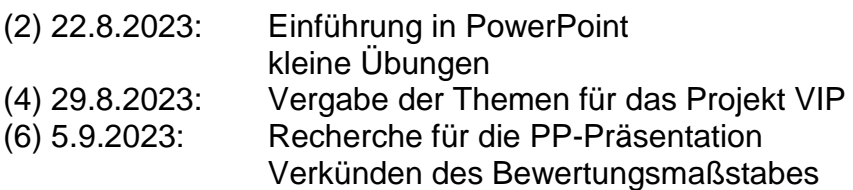

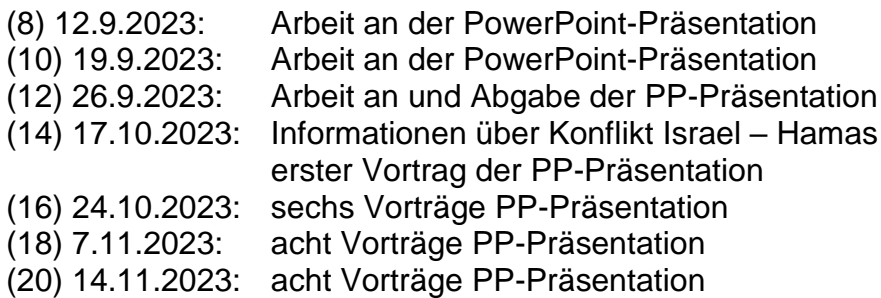

# **Kombinatorik**

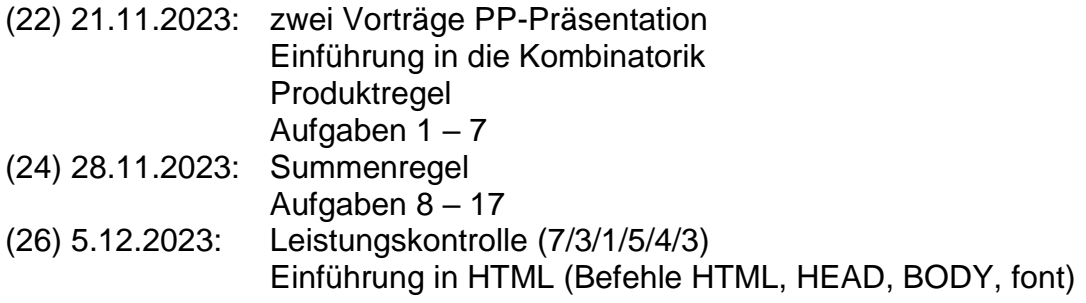

## **Zahlensysteme**

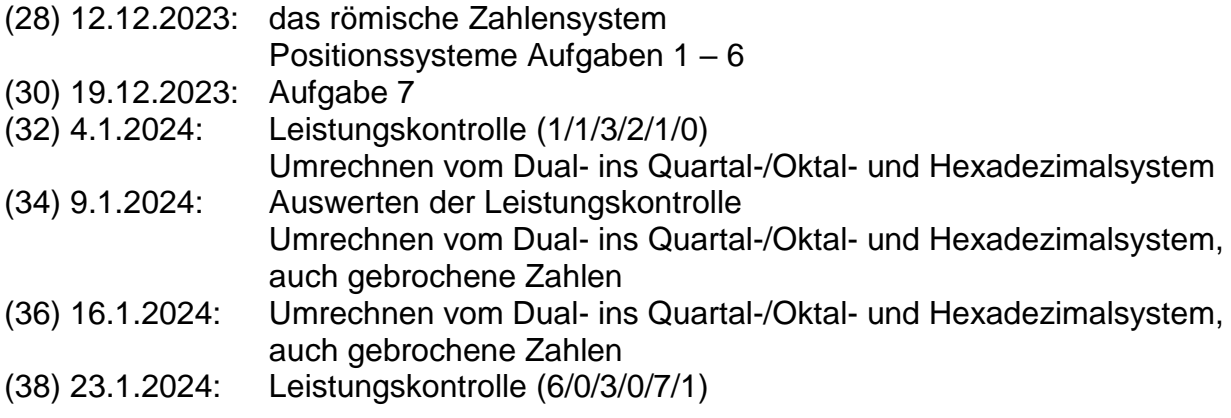

## **Excel**

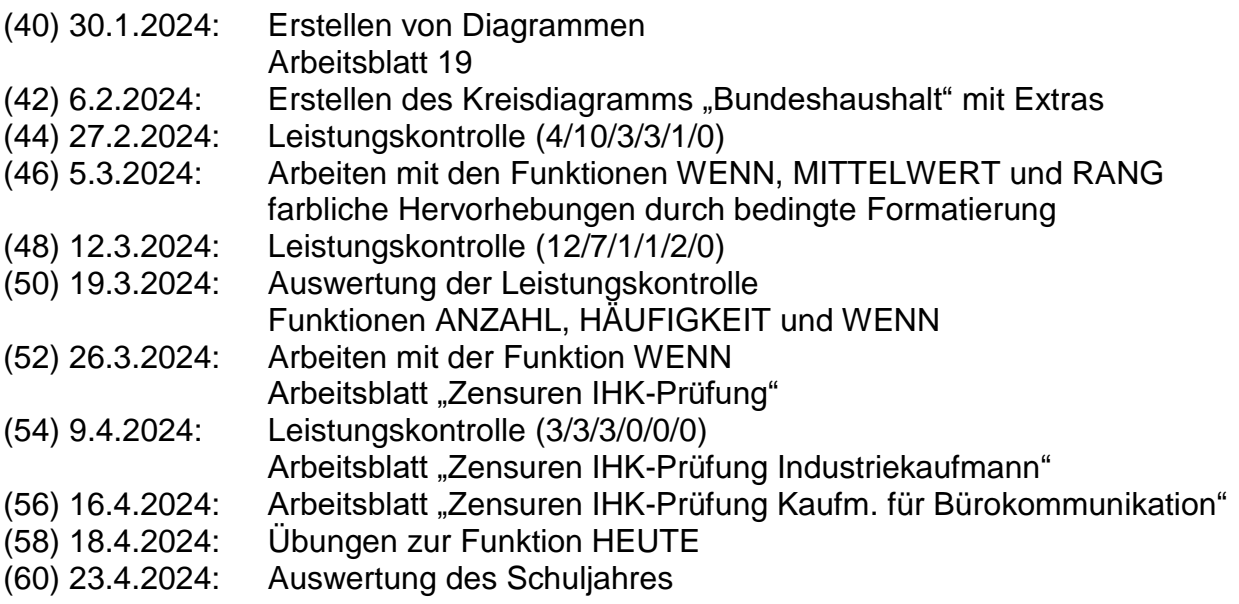

Ende der Ausbildung